## **Photoshop Elements 2021 Download Link !!INSTALL!!**

Installing Adobe Photoshop is pretty straightforward. First, you download Adobe Photoshop from the Adobe website. After the download is complete, you double-click on the file to start the installation. Once the installatio the serial number. The serial mover and will generate a valid serial number so that you can activate the full version of the software. Once the keygen is downloaded, run it and generate a valid serial number. After the ser activated and you can start using it.

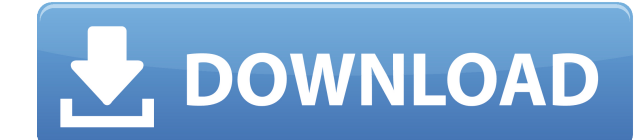

That's why Photoshop works best for photographers and artists who focus on the overall look of a picture because it allows you to modify visuals in a way that traditional graphic design software doesn't. So you can gain mo you can export your creations as high-resolution, print-ready files. What to Look For: While Adobe PhotoShop can import most common file types, we recommend that you buy Photoshop for your computer; the Adobe Acrobat for " for web site design. The Adobe Acrobat and Dreamweaver are available as separate programs. What It Does: After you import your document, you can edit all the lines and curves, add special effects, or change the color of in black-and-white or sepia, or create a greyscale copy of your photograph for printing. What To Look For: You can crop your images, rotate them, and simulate the effects of a variety of colored filters. Just like you can in effect, or a sophisticated vignette. And of course, Photoshop has the same advanced editing tools that let you literally pick pixels to change them. e3d0a04c9c

The other additions don't quite have as many features as other versions of Photoshop, but what makes them interesting is how the software learns your work and adapts to you. It's just another way of saying that with time a software to your needs. This is how I test each book, so I just install the utility programs and little else. I buy the books from Amazon, of course. If I could get an all-in-one review on what those utilities are and what that I appreciate Adobe Photoshop, it's its 20,000+ plug-ins. This makes software like Photoshop that much more accessible. However, they create a problem. With all those plug-ins, you're almost guaranteed to run into comp upgrade? This is one of the reasons why I prefer to use a product like The GIMP for non-destructive editing. GIMP is free, open source, and very advanced. It has plug-ins, too. The downside is that it's not as polished a p final output from Photoshop. However, the point of this article is to examine how well Adobe's latest version of the powerful editing app works for you. This review will deal with the major problems you will inevitably enc used to switching between different saves. Even then, I had to work through several interface problems that became evident when I upgraded to Photoshop CC. I'm sure these issues will be addressed further in the future. If

**Download Adobe Photoshop 2022 (Version 23.1)Serial Key Windows {{ New! }} 2022**

Discovering the value of consistency. In Nov 2013, I wrote the following, reflecting on the many years I'd spent developing Photoshop's technology. It began a slow, painful transition from an internal API to a more usable The application began a slow, painful transition from an internal API to a more usable public API in 2014. In 2015, we decided to make a clean break with the old API and replace it with this new library. "In order to inspi technology and systems," said Shantanu Narayen, president and chief executive officer, Adobe. "Adobe MAX allowed us to present our latest ideas to our customers and unveil a lot of exciting innovations, which we hope will Compendium of Features : The world's most powerful image-editing application, Photoshop, is a complete toolset that enables creative professionals to work effectively in an infinite variety of creative situations. With tha to help you master this powerful application. Learn how to use Photoshop to achieve even more creative and professional outcomes—create and edit digital art from scratch or retouch or improve photographs and other images i photographs, or whether you're looking to learn more about how graphics are presented in print, television or other media, the authors are here to help you harness the power of Photoshop.

photoshop cs6 download laptop download aplikasi edit foto photoshop untuk laptop adobe photoshop express download for laptop photoshop editor free download photoshop in laptop in telugu how to download photoshop cc in lapt windows 10 adobe photoshop download for pc apk adobe photoshop 7.0 free download full version 32 bit

Adobe Photoshop Elements is an alternative to traditional Photoshop. It is a graphics editor for photographers, image editors and hobbyists. It contains most of the features of the professional version but with fewer featu package that is available in the market today. Adobe Photoshop Elements and Photoshop CC are the most widely used graphic editing software to date used by professionals and hobbyists alike. Photoshop is a very powerful too brightness. It has a large number of shooting and editing tools and editing capabilities.

Adobe Photoshop has a number of very powerful tools that are designed to create a wide array of sophisticated graphic effects that are controlled by color and brightness. It has a large number of shooting and editing tools

Adobe Photoshop is a very powerful tool that is designed to create a wide array of sophisticated graphic effects that are controlled by color and brightness. It has a large number of shooting and editing tools and editing has many improvements to the animation tools, including a new time-lapse feature that lets you set up and record time-lapse sequences from scratch. Photoshop CS6 also delivers a new number of advanced editing tools in the objects, formats, and blemishes.

- Multithread Threading: Create complex effects that are up to 50 times faster than before.
- GPU Compositing: Support for blending multiple layers together to achieve multiple effects.
- Undo: An updated history provides better controls and more features, including the ability to undo multiple steps.

- Search. Rely on built-in search to find specific objects in images faster.
- Edit. Use the on-screen preview panel to preview colors, layers, and other creative editing elements. Customize how they appear in the workspace.
- Layer. Reach out for the extra control that layers provide, and still use the classic stack method to manage layers. Layer controls are now easier to use, and navigation between them is easier.
- Adjustment layers. Use new adjustment layers to make changes to individual channels like color or exposure without having to manually create a layer mask.

For one; Photoshop has a global undo/redo function, in sync with the number of tools required to create a digital image. Photoshop Elements only lets you undo image adjustments. The Adobe Photoshop catalog is categorically correcting and making pretty pictures, but it's certainly expanded beyond that. Photoshop is a powerful tool for fixing everything from text to video and 3D models. And it can even be used to make a web page, down to the f only if you have the optional Creative Cloud CC subscription. You'll probably never need to download all of these separate files again. Photoshop lets you do this automatically through the cloud. It helps you keep versions change the way layers and frames work flow in the Adobe Photoshop workflow. The traditional method of arranging layers uses an order that places the lower layers on top of the higher ones. But the new method adds frames to improvement in the new update. Photoshop CS6 and Photoshop CC now use the latest version of the LZMA2 file compression algorithm for both the Photo and Video modules. You can also use layer styles to create special-effects background now lets you tweak color effects throughout the whole image to maintain more fine detail.

It is now possible to create, save and send web pages directly from the Photoshop CS5/CS6 application without having to use a separate browser. To enable this, go to the web browser menu and choose the Web option, then sel the help of brush settings, customize the physical parameters of the tool. When you paint with the AI brush, you can activate the Brush Tool, Artistic Panel, Refine Edge Panel and Clipping Options. Other handy brush contro

## • Update to 64-bit application architecture (cataloged in 1.3.6)

- Measure Brush Set the brush size and other brush parameters either in metric or imperial units.
- Pen Pressure Change from a traditional fingertip to a more accurate digital pressure.
- Handle Size Adjust the size of brush handles.
- Brush Pattern Change the pattern of brushstrokes.
- Brush Tip Life Control the amount of time the tip of the brush stays in contact with the canvas-only the duration of that time will be significant.

## • Image-editing enhancements:

The palette manager makes it easy to bring in new colors, and the potential outcomes can be anything from creating a psychedelic rainbow to creating a head-to-toe attire. There is also a bevy of presets to give an instant filters, layers and masking? Well, there's also the Filter Gallery and Layer Panel of the Creative Cloud to help you create different effects as you see fit.

## • Development and Creative Cloud:

• New tools in the Actions Manager: Quickly generate and bundle your own actions for use on your images. The new action library, shared actions and catalog-based actions can also be exported to PSD format.

You can also learn more about these features from Adobe's Photoshop video tutorials! And of course if you're looking for the missing effects and tools for those features, check out the Photoshop Creative Cloud tutorials an

<https://soundcloud.com/thusiesiisuk5/windows-7-slic-loader-249-activator-genuine> <https://soundcloud.com/venttidiri1981/galry-utilities-pro-5-activation-key-plus-serial-number> <https://soundcloud.com/alinurczidork/speakout-elementary-tests-pdf-42> <https://soundcloud.com/fjeldkunuk8/world-quest-1-students-book-free-download> <https://soundcloud.com/esarpilpy1983/driveradvanjetzhotspotjr108>